# **FITR304: The Frama-C platform**

Author : Christophe Garion <<garion@isae.fr>> Audience : IN Date :

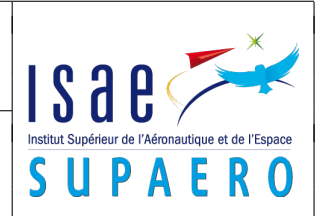

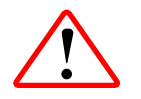

In order to use Frama-C, you have to execute the following commands (or add to your .bashrc): module load opam-softs opam-init

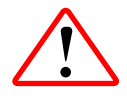

The path to your personal repository for this lab session is [https://eduforge.isae.fr/repos/](https://eduforge.isae.fr/repos/FITR304/deductive/your.login.name) [FITR304/deductive/your.login.name](https://eduforge.isae.fr/repos/FITR304/deductive/your.login.name). The src directory of your repository contains the source files you have to use.

## 1. **A first example**

The aim of this exercise is to study a first example. Please follow your instructor's instructions.

- (a) use the max.c file (without assertions) and use the WP plugin of Frama-C on it. What do you observe?
- (b) use the basic-annotated-max.c file and use the WP plugin of Frama-C on it. What do you observe? Can you use the \max ACSL function in the specification?

Change the implementation and verify that it always works.

- (c) use the basic-annotated-max-2.c file and use the WP plugin of Frama-C on it. What do you observe? Add RTE verification. Are there goals that are not proved? How can you solve the problem?
- (d) use the annotated-max.c file and use the WP plugin of Frama-C on it. What do you observe? How can you solve the problem?

## 2. **Floyd-Hoare basic constructs**

The aim of this exercise is to write assertions in a simple program to understand how the Frama-C toolchain works. Use the basics.c file in your directory.

- (a) what do you think of the assertion  $//\hat{a}$  assert  $a == 6$ ; in the file? Add some assertions after the assignment and the conditional (particularly on the value of c). Are they proved?
- (b) add an assertion after the while loop to verify that a is equal to n and that c is equal to  $\frac{n \times (n-1)}{2}$ .

## 3. **Factorial**

Let us consider the following algorithm to compute factorial (beware, it is not the same than during the lecture!):

```
\{N\geq 0\}K := 1;F := 1;while (K ≤ N) do
      F := F \times K;
      K := K - 1od
{F = N!}
```
- (a) complete the fact.c program in your repository with annotations to prove that fact.c is correct. What should be the invariant if you want to prove the postcondition of the program? What happens if you forget the assigns statements?
- (b) enable RTE to check for runtime errors. Can you easily solve the problem?

## 4. **Hello, Euclid!**

Remember the previous algorithm on greatest common divisor:

```
{A > 0 \land B > 0}X := AY : = Bwhile (X ≠ Y) do
      if (X > Y) then
             X := X - Yelse
             Y := Y - Xfi
od
{X = Y \wedge X > 0 \wedge X = \gcd(A, B)}
```
Complete the gcd.c program in your repository with:

- an axiomatic characterization of GCD (see fact.c for instance)
- annotations to prove that gcd.c is correct.

#### 5. **Divide ut imperes**

Remember the previous algorithm on integer division:

```
{X \geq 0 \wedge Y > 0}Q := 0R : = Xwhile (Y ≤ R) do
       Q := Q + 1;R := R - Yod
{X = Q \times Y + R \wedge 0 \le Q \wedge 0 \le R < Y}
```
- (a) complete the division\_1.c in your repository with annotations to prove that it correctly computes the euclidean division. What do you think of this program's coding style?
- (b) complete the division\_2.c in your repository with annotations to prove that it correctly computes the euclidean division.

#### 6. **Factorial for all**

- (a) consider now the fact tab function defined in fact tab.c. Simply complete the existing annotations. What happens when you try to prove it? Why?
- (b) add annotations to prove the fact\_tab function. Beware of the assigns clause, try different solutions: assign the « right » element of the array, all the indexes previously assigned and all the array.

#### 7. **Completing specifications…**

Look at the swap.c file. It contains a swap function and its specification.

- (a) do you understand the specification?
- (b) there are **3** specification errors or omissions in swap.c. Find them and prove the program.